## CSSE463: Image Recognition

Matt Boutell
Myers240C x8534
boutell@rose-hulman.edu

## What is image recognition?

In the 1960's, Marvin Minsky assigned a couple of undergrads to spend the summer programming a computer to use a camera to identify objects in a scene. He figured they'd have the problem solved by the end of the summer. Half a century later, we're still working on it.

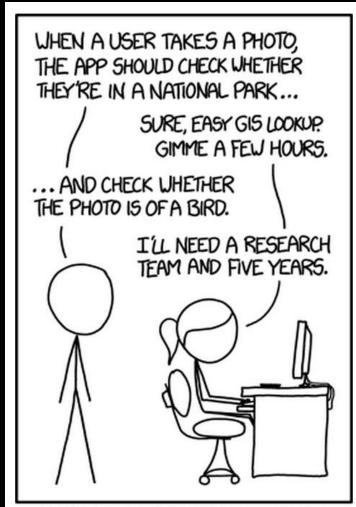

IN CS, IT CAN BE HARD TO EXPLAIN THE DIFFERENCE BETWEEN THE EASY AND THE VIRTUALLY IMPOSSIBLE.

http://xkcd.com/1425/

## Agenda: Introductions to...

- The players
- The topic
- The course structure
- The course material

#### Introductions

- Roll call:
  - Your name
    - Pronunciations and nicknames
    - Help me learn your names quickly
  - Your major
  - Your hometown
  - Where you live in Terre Haute

#### About me Matt Boutell

U. Rochester PhD 2005 Kodak Research intern 4 years

11<sup>th</sup> year here. CSSE120 (& Robotics), 220, 221, 230, 325; 479; 483, ME430, ROBO4x0, 4 senior theses, many ind studies

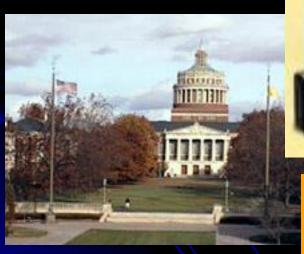

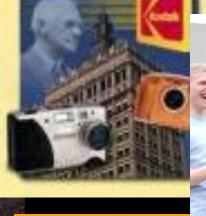

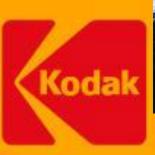

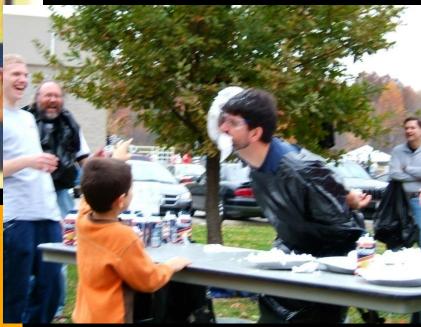

## Personal Info

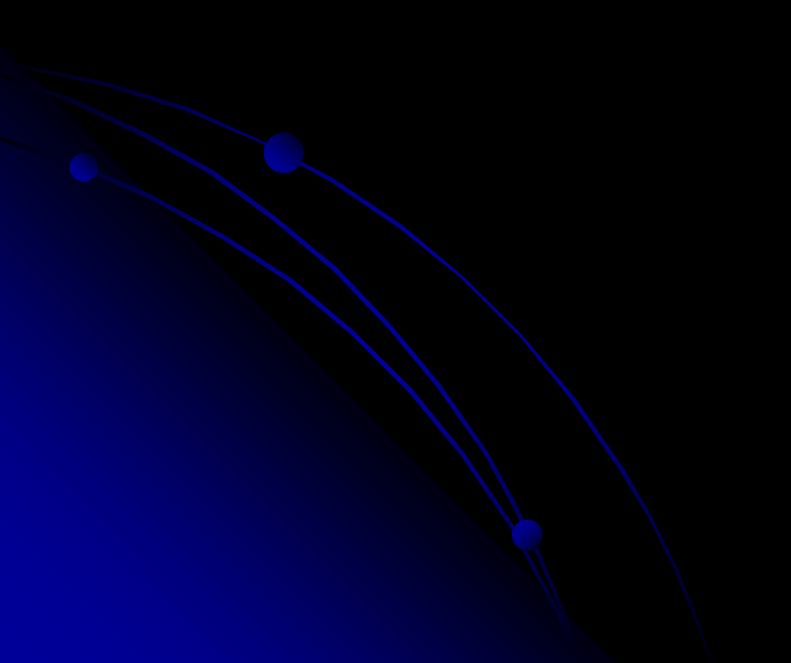

## Agenda

- The players
- The topic
- The course structure
- The course material

## What is image recognition?

- Image understanding (IU) is "Making decisions based on images and explicitly constructing the scene descriptions needed to do so" (Shapiro, Computer Vision, p. 15)
- Computer vision, machine vision, image understanding, image recognition all used interchangeably
  - But we won't focus on 3D reconstruction of scenes, that's CSSE461 with J.P. Mellor's specialty.
- IU is not image processing (IP; transforming images into images), that's ECE480/PH437.
  - But it uses it
- IU isn't pattern classification: that's ECE597
  - But it uses it

#### IU vs IP

- Knowledge from images
  - What's in this scene?

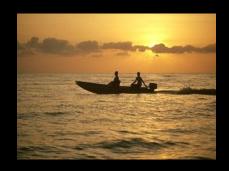

- Enhancing images
  - Sharpen the scene!

- It's a sunset
- It has a boat, people, water, sky, clouds

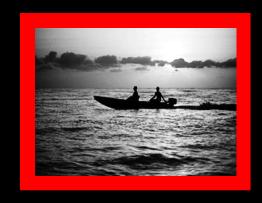

#### Why IU?

- A short list:
  - Photo organization and retrieval
  - Control robots
  - Video surveillance
  - Security (face and fingerprint recognition)
  - Intelligent IP
- Think now about other apps
  - And your ears open for apps in the news and keep me posted; I love to stay current!

## Agenda

- The players
- The topic
- The course structure
- The course material

#### What will we do?

- Learn theory (lecture, written problems) and "play" with it (Friday labs)
- See applications (papers)
- Create applications (2 programming assignments with formal reports, course project)
- Learn MATLAB. (Install it asap if not installed)
  - Instructions here: \\rose-hulman.edu\\dfs\Software\Course Software\MATLAB\_R2015a

#### Course Resources

- Moodle is just a gateway to website (plus dropboxes for labs and assignments)
- Bookmark if you haven't

http://www.rose-hulman.edu/class/csse/csse463/201620/

- Schedule:
  - See HW due tomorrow and Wednesday
- Syllabus:
  - Text optional
  - Grading, attendance, academic integrity

## Agenda

- The players
- The topic
- The course structure
- The course material

#### Sunset detector

- A system that will automatically distinguish between sunsets and non-sunset scenes
- I use this as a running example of image recognition
- It's also the second major programming assignment, due at midterm
  - Read the paper tonight (focus: section 2.1, skim rest, come with questions tomorrow; I'll ask you about it on the quiz)
  - We'll discuss features in weeks 1-3
  - We'll discuss classifiers in weeks 4-5
- A "warm-up" for your term project
- A chance to apply what you've learned to a known problem

#### Pixels to Predicates

## 1. Extract features from images

# 2. Use machine learning to cluster and classify

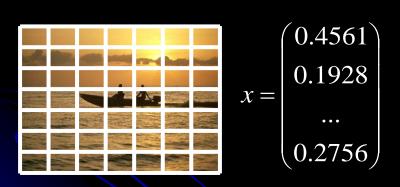

Color Texture Shape Edges Motion

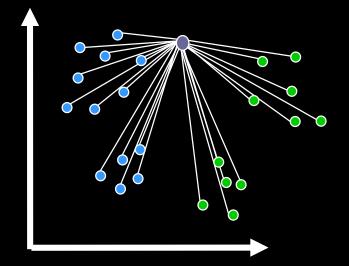

Principal components
Neural networks
Support vector machines
Gaussian models

#### Basics of Color Images

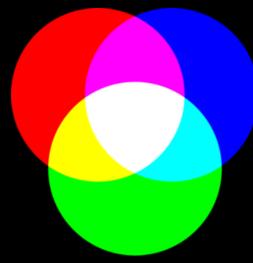

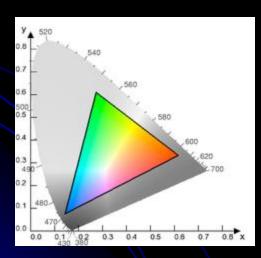

Source: Wikipedia

- A color image is made of red, green, and blue bands or channels.
  - Additive color
    - Colors formed by adding primaries to black
  - RGB mimics retinal cones in eye.
  - RGB used in sensors and displays
  - Comments from graphics?

#### What is an image?

- Grayscale image
  - 2D array of pixels
    - (row,col), not (x,y)! Starts at top!
  - Matlab demo (preview of Friday lab):
    - Notice row-column indexing, 1-based, starting at top left
- Color image
  - 3D array of pixels. Takes 3 values to describe color (e.g., RGB, HSV)
- Video:
  - 4<sup>th</sup> dimension is time. "Stack of images"
- Interesting thought:
  - View grayscale image as 3D where 3<sup>rd</sup> D is pixel value